Università di Roma "La Sapienza", Facoltà di Ingegneria

Corso di "PROGETTAZIONE DEL SOFTWARE" (Ing. Gestionale) Prof. Giuseppe De Giacomo, A.A. 2001-02

#### **SOLUZIONE ESAME DEL 19/07/2002**

Roma, 19 luglio 2002

1

## **Diagramma delle classi** UML

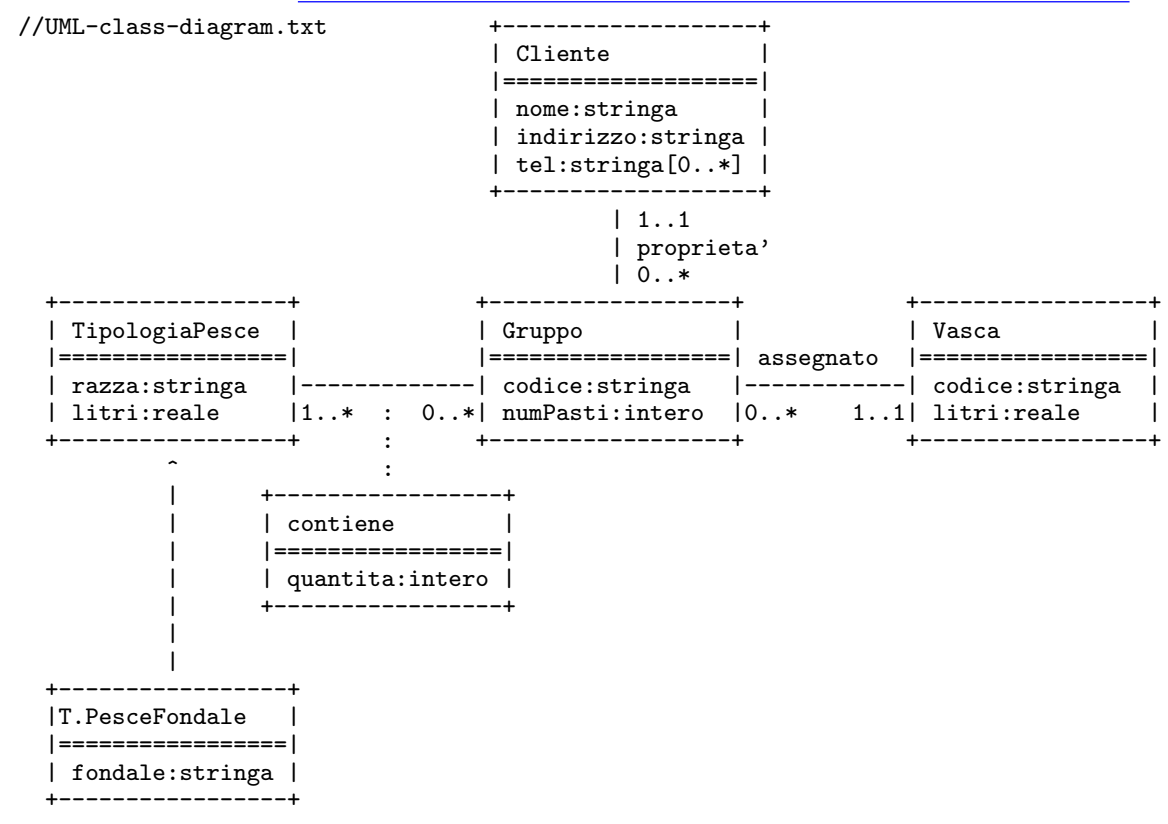

# **Diagramma e specifica degli use case**

//UML-usecase-diagram.txt

```
\perp|_| /--------------\
             ------------| Verifiche |
      \sqrt{} | fish-sitting |<br>Gestore \sqrt{}--------------/
                         \setminus --------------/
  servizio fish-sittig
InizioSpecificaUseCase VerificheFishSitting
  estOmogeneo(g: Gruppo): booleano
    pre: nessuna
    post: result e' true se i pesci che formano il gruppo g sono tutti
           dello stessa razza, false altrimenti
  estAdatta(v: Vasca, g: Gruppo): booleano
    pre: nessuna
    post: result e' true se i litri contenuti nella vasca v sono
           maggiori o uguali della somma dei litri necessari per i
           singoli pesci che costituiscono il gruppo g
```
FineSpecifica

# **Responsabilit`a sulle associazioni**

Dalla specifica dello use case e delle molteplicità minime nel diagramma delle classi emerge che:

- *• Gruppo* ha responsabilit`a su *contiene*, *assegnato* <sup>e</sup> *propriet`a*
- le altre classi non hanno responsabilità sulle associazioni.

#### **La classe** Java **Gruppo**

```
// File Gruppo.java
import java.util.*;
public class Gruppo {
 //Rappr. attributi
 private final String codice;
 private int numPasti;
 //Rappr. associazione "contiene"
 private InsiemeArray insieme_link;
 //Rappr. associazione "assegnato"
 private Vasca vasca;
 //Rappr. associazione "proprieta"
 private Cliente proprietario;
 //Costruttore
 public Gruppo(String c, int n) {
   code = c;numPasti = n;
    insieme_link = new InsiemeArray(TipoLinkContiene.class);
    //Nota: non setta il proprietario e la vasca.
    //Sara' cura del cliente assicurarsi che ci sia sempre
    //un proprietario ed una vasca
 }
```

```
5
```

```
//Accesso agli attributi
public String getCodice() { return codice; }
public int getNumPasti() { return numPasti; }
public void setNumPasti(int n) { numPasti = n; }
//Accesso alla associazione "contiene"
public int quanteTipologieContiene() {
 return insieme_link.size();
}
public Set getLinksContiene() {
  if (quanteTipologieContiene() < 1)
    throw new RuntimeException(
      "Gruppo: partecipazione obbligatoria in contiene violata");
 return (InsiemeArray)insieme_link.clone();
}
public void inserisciLinkContiene(TipoLinkContiene l) {
  if (l != null && l.getGruppo() == this &&
      l.getTipologiaPesce() != null)
    insieme_link.add(l);
}
public void eliminaLinkContiene(TipoLinkContiene l) {
  if (1 \mid = null \& 1.getGruppo() == this)insieme_link.remove(l);
}
//Accesso alla associazione "proprieta'"
public boolean haProprietario() { return proprietario != null; }
public Cliente getProprietario() {
```

```
if (!haProprietario())
      throw new RuntimeException(
        "Gruppo: partecipazione obbligatoria in proprieta' violata");
   return proprietario;
 }
 public void inserisciProprietaro(Cliente c) {
    if (c != null) proprietario = c;
 }
 public void eliminaProprietaro() { proprietario = null; }
 //Accesso alla associazione "assegnato"
 public boolean haVasca() { return vasca != null; }
 public Vasca getVasca() {
   if (!haVasca())
      throw new RuntimeException(
        "Gruppo: partecipazione obbligatoria in assegnato violata");
      return vasca;
 }
 public void inserisciVasca(Vasca v) {
   if(v!=null) vasca = v;
 }
 public void eliminaVasca() { proprietario = null; }
 //Overriding delle funzione speciali (cioe' solo toString)
 public String toString() {
   return "Gruppo " + codice;
 }
}
```
### **La classe** Java **TipoLinkContiene**

```
public class TipoLinkContiene {
 //Rappr. componenti della tupla
 private final Gruppo ilGruppo;
 private final TipologiaPesce laTipologiaPesce;
 //Rappr. attributi della tupla
 private final int quantita;
 //Costruttore
 public TipoLinkContiene(Gruppo x, TipologiaPesce y, int q) {
    ilGruppo = x;
    laTipologiaPesce = y;
    quantita = q;
 }
 //Accesso alle componenti
 public Gruppo getGruppo() { return ilGruppo; }
 public TipologiaPesce getTipologiaPesce() { return laTipologiaPesce; }
 //Accesso agli attributi
 public int getQuantita() { return quantita; }
 //Overriding di funzioni speciali ereditate da Object
 //Nota TipoLinkContiene e' un tipo non una classe:
 //va rdefinito equals per effettuare test di uguaglianza profonda
 public boolean equals(Object o) {
```
// File TipoLinkContiene.java

```
if (o != null && getClass().equals(o.getClass())) {
   TipoLinkContiene b = (TipoLinkContiene)o;
   return b.ilGruppo != null && b.laTipologiaPesce != null &&
     b.ilGruppo == ilGruppo &&
     b.laTipologiaPesce == laTipologiaPesce;
 }
 else return false;
}
```
#### }

# **La classe** Java **TipologiaPesce**

```
// File TipologiaPesce.java
```

```
public class TipologiaPesce {
  //Rappr. attributi
  private final String razza;
  private final double litri;
  //Costruttore
  protected TipologiaPesce(String r, double l) {
   razza = r;
    litri = l;
  }
   //Accesso agli attributi
  public String getRazza() { return razza; }
 public double getLitri() { return litri; }
```
}

### **La classe** Java **TipologiaPesceFondale**

```
// File TipologiaPesceFondale.java
public class TipologiaPesceFondale extends TipologiaPesce {
 private final String fondale;
 public TipologiaPesceFondale(String r, double l, String f) {
   super(r,1);fondale = f;
 }
 public String getFondale() { return fondale; }
}
```
#### **La classe** Java **Cliente**

```
// File Cliente.java
import java.util.*;
public class Cliente {
 //Rappr. attributi
 private final String nome;
 private String indirizzo;
 private InsiemeArray tels;
 //Costruttore
 public Cliente(String n, String i) {
   none = n;indirizzo = i;
   tels = new InsiemeArray(String.class);
 }
 //Accesso agli attributi
 public String getNome() { return nome; }
 public String getIndirizzo() { return indirizzo; }
 public void setIndirizzo(String i) { indirizzo = i; }
 public Set getTels() { return (InsiemeArray)tels.clone(); }
 public void inserisciTel(String t) { tels.add(t); }
 public void eliminaTel(String t) { tels.remove(t); }
 //Overriding delle funzione speciali (cioe' solo toString)
 public String toString() {
```
return "Cliente " + nome; }

}

# **La classe** Java **Vasca**

```
// File Vasca.java
public class Vasca {
  //Rappr. attributi
  private final String codice;
 private final double litri;
  //Costruttore
 public Vasca(String c, double l) {
    codice = c;
   l<sub>i</sub> = 1;
 }
 //Accesso agli attributi
 public String getCodice() { return codice; }
 public double getLitri() { return litri; }
 //Overriding delle funzione speciali (cioe' solo toString): come prima
 public String toString() {
   return "Vasca: " + codice + ", " + litri;
 }
}
```
## **Realizzazione in** Java **dello use case**

```
// File VerificheFishSitting.java
import java.util.*;
public class VerificheFishSitting {
 public static boolean estOmogeneo(Gruppo g) {
   Set tuple = g.getLinksContiene();
   if (tuple.isEmpty()) return true;
   else {
     Iterator it = tuple.iterator();
     TipoLinkContiene t1 = (TipoLinkContiene)it.next();
     String razza = t1.getTipologiaPesce().getRazza();
      while(it.hasNext()) {
       TipoLinkContiene t = (TipoLinkContiene)it.next();
       if (!t.getTipologiaPesce().getRazza().equals(razza))
         return false;
     }
     return true;
   }
 }
 public static boolean estAdatta(Vasca v, Gruppo g) {
   Set tuple = g.getLinksContiene();
   double somma = 0.0;
   Iterator it = tuple.iterator();
   while(it.hasNext()) {
     TipoLinkContiene t = (TipoLinkContiene)it.next();
     somma = somma + t.getTipologiaPesce().getLitri() * t.getQuantita();
```
}

} }

return v.getLitri() >= somma;

11

## **InsiemeArray**

```
//Realizzazione dell'interfaccia Set con un array invece che con una lista
import java.util.*;
public class InsiemeArray implements Set, Cloneable {
 // campi dati
 protected Object[] array;
 protected static final int dimInit = 10; //dim. iniz. array
 protected int cardinalita;
 protected Class elemClass;
 // costruttori
 public InsiemeArray(Class cl) {
   array = new Object[dimInit];
   cardinalita = 0:
   elemClass = cl;
 }
 // funzioni proprie della classe
 // (realizzazione delle funzioni di Set)
 // basic operations
 public int size() {
   return cardinalita;
 }
 public boolean isEmpty() {
   return cardinalita == 0;
 }
 public boolean contains(Object e) {
   if (!elemClass.isInstance(e)) return false;
    else return appartiene(e);
 }
 public boolean add(Object e) {
    if (!elemClass.isInstance(e)) return false;
    else if (appartiene(e)) return false;
   else {
      if (cardinalita == array.length) {// raddoppia array
       Object[] aux = new Object[array.length*2];
       for(int i = 0; i < \text{array.length}; i++)aux[i] = array[i];array = aux;}
      array[cardinalita] = e;
      cardinalita++;
     return true;
   }
 }
 public boolean remove(Object e) {
    if (!elemClass.isInstance(e)) return false;
    if (!appartiene(e)) return false;
    else {
      int k = 0; // trova l'elemento
      while (!array[k].equals(e))
```
12

```
k++;
    for(int i = k; i < cardinalita-1; i++) // sposta di una poss<br>array[i] = array[i+1]; // verso il basso gli
       array[i] = array[i+1];// elementi dell'array
    cardinalita--;
    // rimpicciolisci l'array se e' il caso
    if (cardinalita > dimInit && cardinalita < array.length/3) {
      Object[] aux = new Object[array.length/2];
      for(int i = 0; i < cardinalita; i+1)
        aux[i]=array[i];
      array = aux;
    }
    return true;
  }
}
public Iterator iterator() {
 return new IteratorInsiemeArray(this);
}
// bulk operations
public boolean containsAll(Collection c) {
  Iterator it = c.iterator();
  while (it.hasNext()) {
    Object e = it.next():
    if (!contains(e)) return false;
  }
 return true;
\mathbf{r}
```

```
public boolean addAll(Collection c){
  throw new UnsupportedOperationException("addlAll() non e' supportata");
}
public boolean removeAll(Collection c) {
 throw new UnsupportedOperationException("removeAll() non e' supportata");
}
public boolean retainAll(Collection c) {
 throw new UnsupportedOperationException("retainAll() non e' supportata");
}
public void clear() {
 throw new UnsupportedOperationException("clear() non e' supportata");
}
// array operations
public Object[] toArray() {
 Object[] a = new Object[size()];
  int i = 0;
 Iterator it = iterator();
 while (it.hasNext()) {
   a[i] = it.next();i++;
 }
 return a;
}
public Object[] toArray(Object[] a) {
 if (a.length < size())
   a = new Object[size()];
  int i = 0;
  Iterator it = iterator();
```

```
while (it.hasNext()) {
   a[i] = it.next();i++;
 }
 for (j \ i < a.length; i++)a[i] = null;return a;
}
// funzioni speciali ereditate da Object
public boolean equals(Object o) {
  if (o != null && getClass().equals(o.getClass())) {
    InsiemeArray ins = (InsiemeArray)o;
    if (!elemClass.equals(ins.elemClass)) return false;
    // ins non e' un insieme del tipo voluto
    else if (cardinalita != ins.cardinalita) return false;
    // ins non ha la cardinalita' giusta
    else {
      // verifica che gli elementi nella lista siano gli stessi
     for(int i = 0; i < ins.cardinalita; i++)
        if (!appartiene(ins.array[i])) return false;
     return true;
   }
 }
 return false;
}
public Object clone() {
 try {
    InsiemeArray ins = (InsiemeArray) super.clone();
```

```
for(int i = 0; i < cardinalita; i++)
       ins.array[i]=array[i];
     return ins;
    } catch(CloneNotSupportedException e) {
      throw new InternalError(e.toString());
   }
 }
 public String toString() {
   String s = "{ ";
   for(int i = 0; i < cardinalita; i++)
     s = s + array[i] + "s = s + "}'return s;
 }
 // funzioni ausiliarie
 protected boolean appartiene(Object e) {
   for(int i = 0; i < cardinalita; i++)
     if (array[i].equals(e)) return true;
   return false;
 }
}
```
ins.array = new Object[array.length];

# **IteratorInsiemeArray**

```
// Quanto segue deve stare nello stesso package di InsiemeArray
import java.util.*;
public class IteratorInsiemeArray implements Iterator {
  private InsiemeArray insiemeArray;
 private int indice;
  public IteratorInsiemeArray(InsiemeArray ia) {
    insiemeArray = ia;
    indice = 0;
  }
 // Realizzazione funzioni di Itarator
 public boolean hasNext() {
   return indice < insiemeArray.cardinalita;
  }
 public Object next() {
   Object e = insiemeArray.array[indice];
   indice++;
   return e;
  }
  public void remove() {
   throw new UnsupportedOperationException("remove() non e' supportata");
  }
}
```